# *Magics 16*

## *Go with the Flow*

Supported by our most critical users, we at materialise continue to improve our famous Magics software, setting a new professional standard year after year.

This year, we proudly present our newest release, Magics 16, which is **strongly oriented towards usability**. Many users have sent us feedback over the past years about usability improvements that would make a big difference in their working environment. We have bundled many of their suggestions to make this Magics **straightforward and easy-to-use**.

*Getting you from A to Z more efficiently than ever, discover the optimized process flow:*

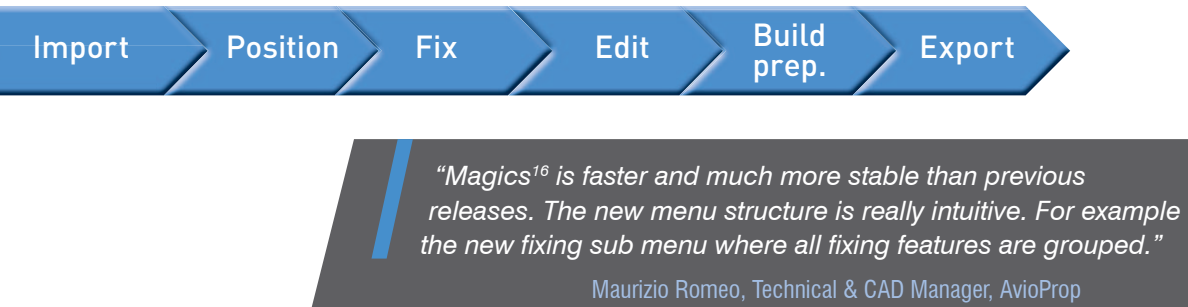

#### *Automatic password generation straight from Magics*

#### *Connect directly to our server to update your license in a mouse click*

In Magics<sup>16</sup> an automatic license retrieval system with instant activation is introduced for local licenses. Just click the instant activation option in the license section of the new registration wizard and you can start using all of our improved functionalities.

#### *Some general optimizations to increase efficiency and usability:*

- Access popular operations in the right mouse button context menu
- Automatically send aditional information (e.g. Licensing) for faster support
- Show order of magnitude with a ruler
- Improved speed and processing
- Make all your parts visible at once with the 'show all' button
- And much more

#### *Visit www.materialise.com/magics for:*

- more information
- product videos
- all info requests

*Or contact us via software@materialise.com*

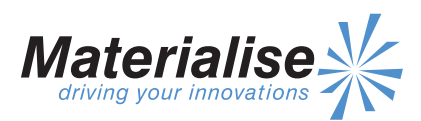

### *Magics16: Go with the Flow*

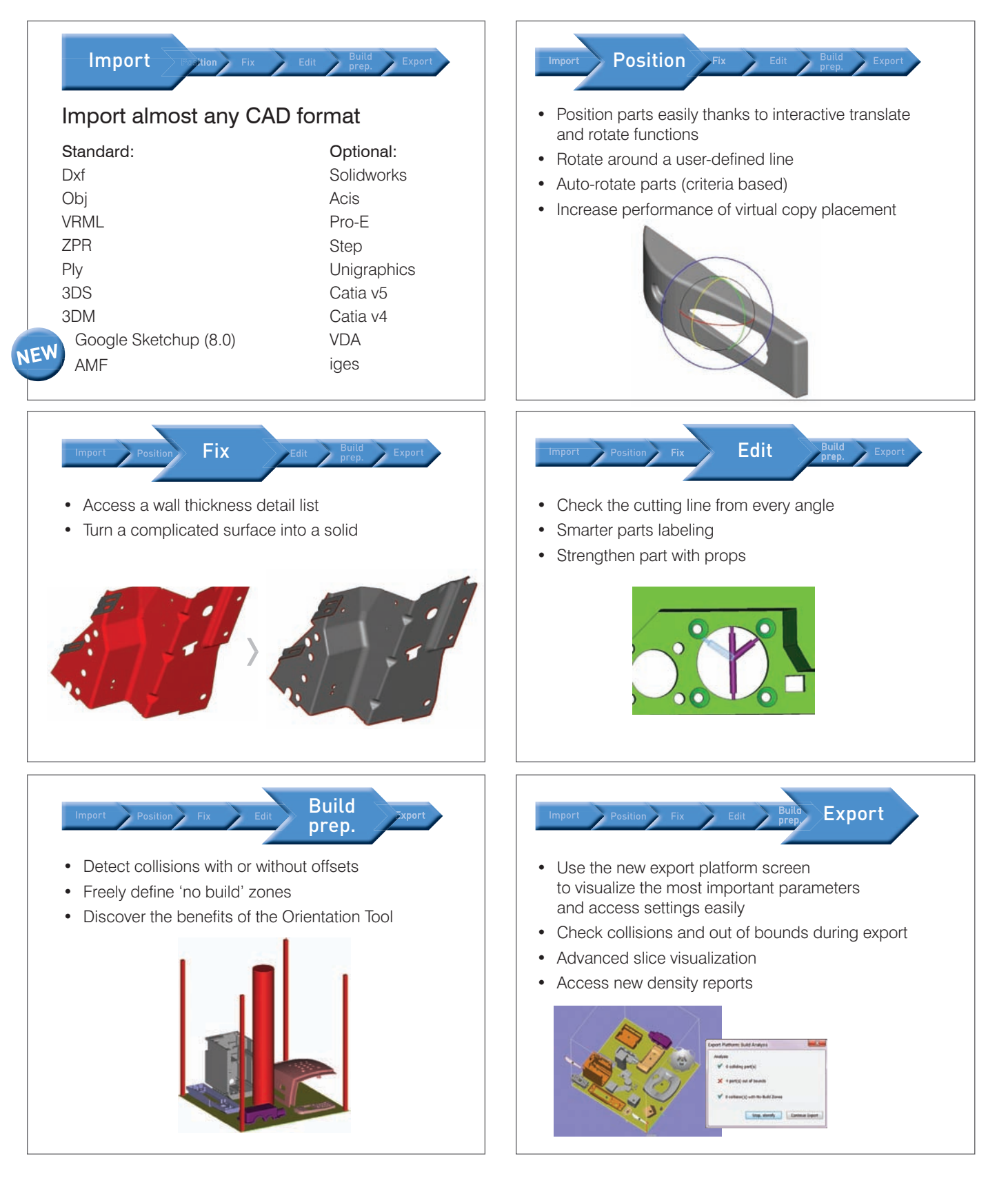

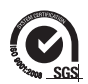